# VASE References HS/JV 2024

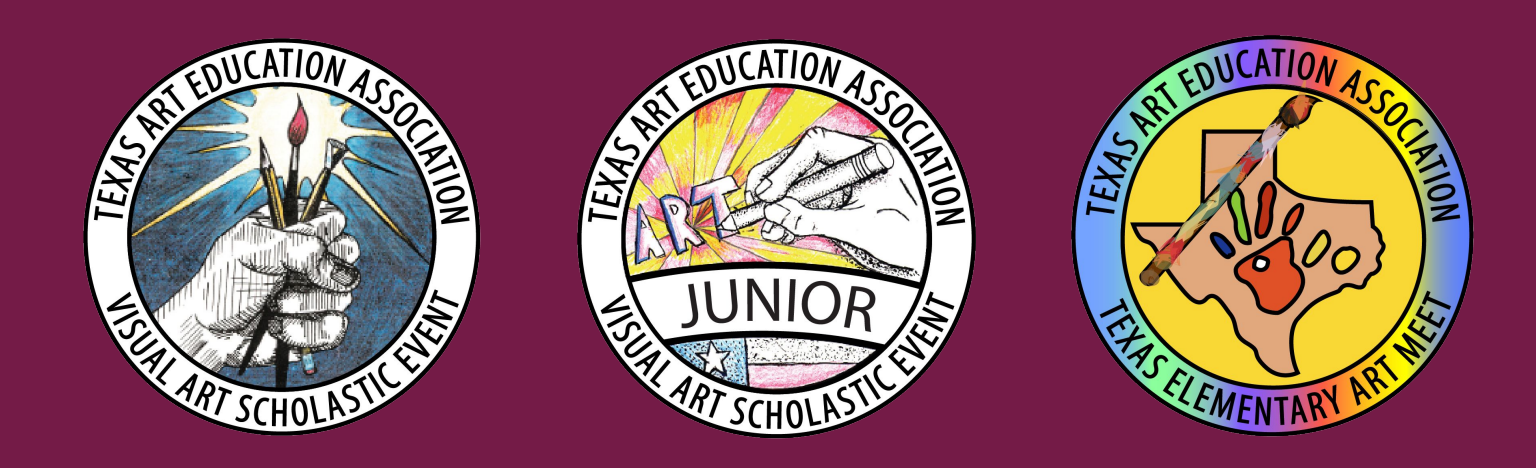

### **Creating a Reference PDF**

### Requirements for VASE Program Events:

Regional Events for High School VASE and Junior VASE are **in-person**. TEAM continues to be adjudicated virtually. With or without the student present, we will continue to use uploads in addition to information attached to artwork for in-person events. **Four** things are required for each Artwork Entry at *ALL LEVELS*:

- Good-quality photo of the artwork (no mat needed for photo). Photo should be cropped and straightened; upload in JPEG format, **no larger than 10MB**. Only one image can be uploaded; multiple images of 3D & 2D relief artworks should be presented as a collage (2-5 images in collage saved as JPEG).
- **● Reference image(s), sketches, and/or production notes should be compiled in PDF format and uploaded; PDF files should be no larger than 5MB.** *(NEW: not attached!)*
- Student Intent & Artwork Identification Form is completed online. *(NEW: Artwork ID Form is printed and attached; top portion only of the Intent Form)*
- Student Agreement & Artwork Release Form will be **uploaded by the teacher.** *(NEW upload for HS and JV)*

### Creating a Reference PDF File: 5MB maximum file size

### **The Reference PDF File can be created in:**

- Microsoft Word (save as PDF)
- Microsoft PowerPoint (save as PDF)
- Google Docs (download as PDF)
- Google Slides (download as PDF)

Notice in these examples how the student typed the identifying information for the reference that used to be written next to the Intent Form check-box. *For photo references, basic info should still be entered in the Intent Form photo check-box type field.*

### Saving PDF from Google Drive (Docs or Slides) DOWNLOAD as PDF

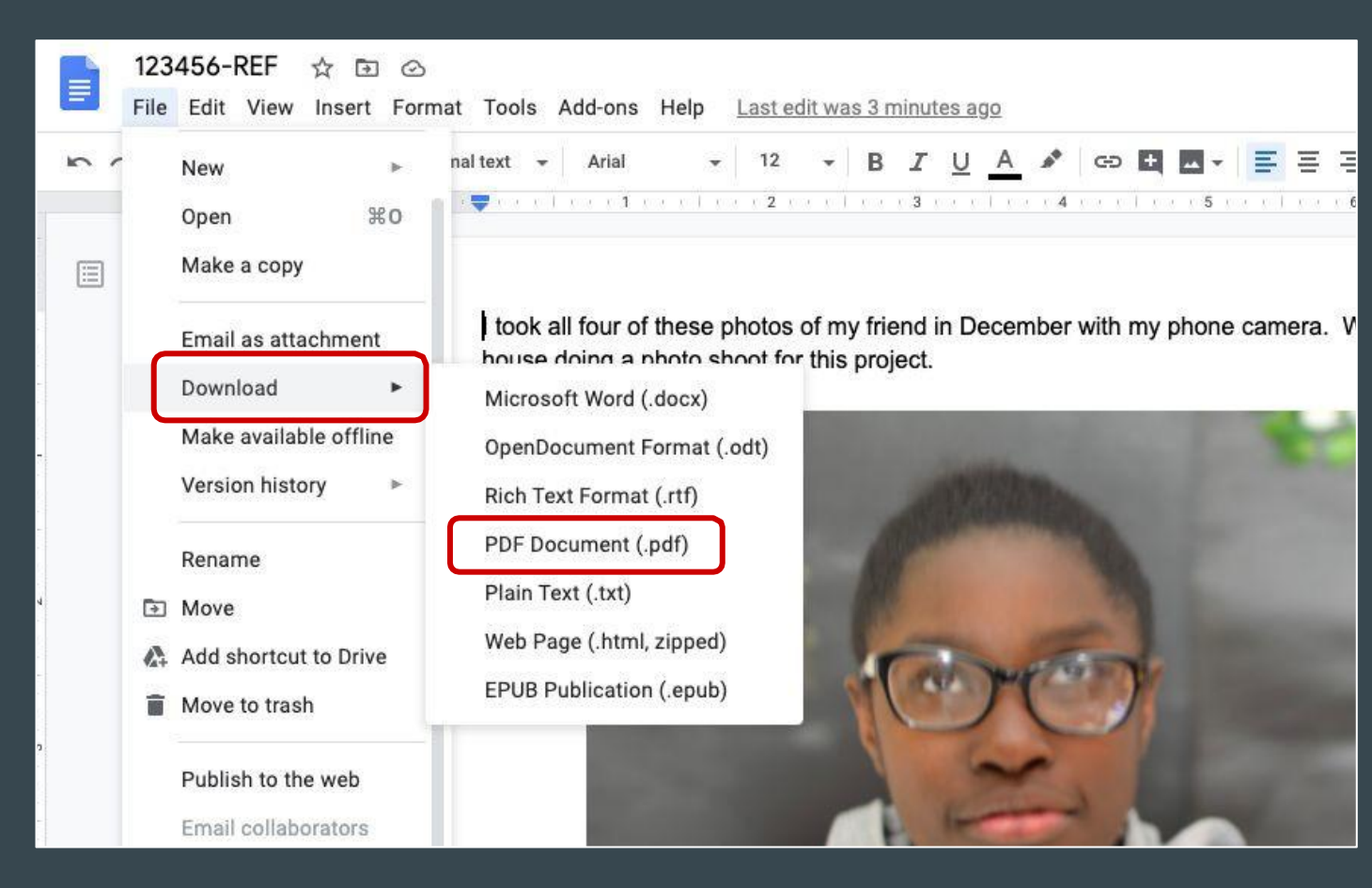

## Saving PDF from Office (Word or PowerPoint) on a PC:

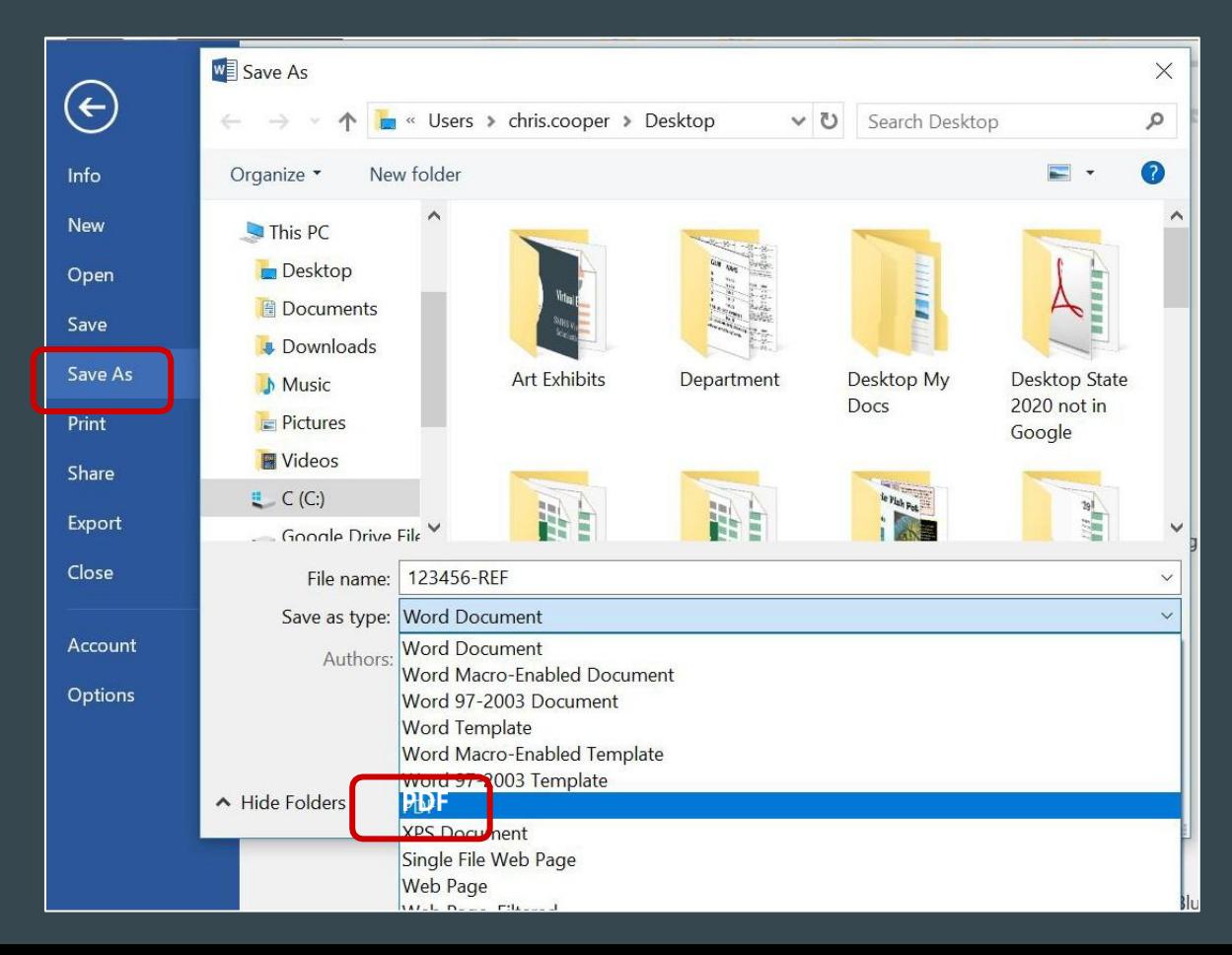

PC:

#### SAVE AS a PDF

### Saving PDF from Office (Word or PowerPoint) on a Mac:

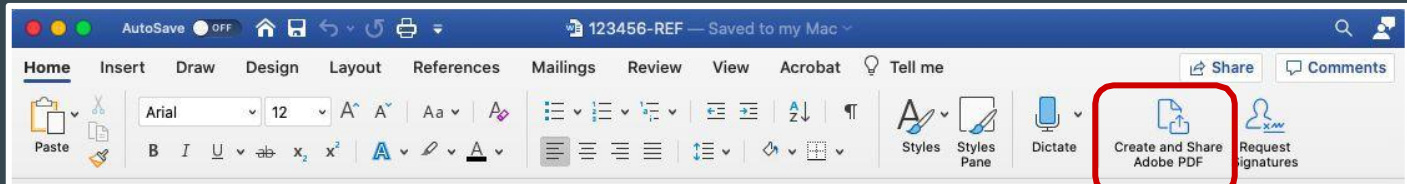

I took all four of these photos of my friend in December with my phone camera. We were at her house doing a photo shoot for this project.

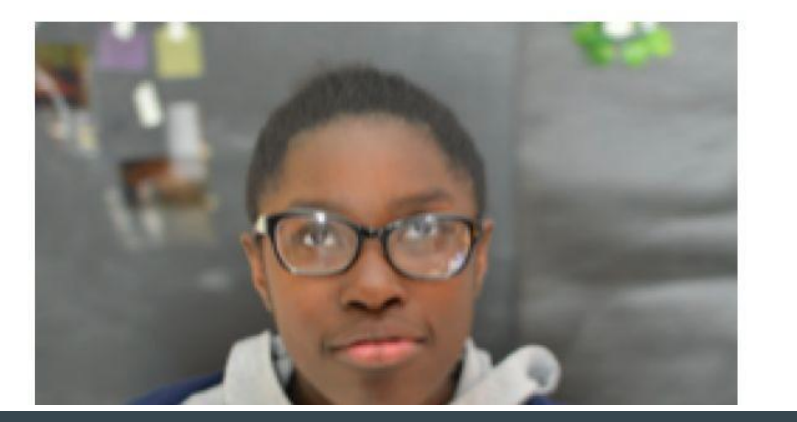

SAVE AS a PDF *OR*

MAC:

CREATE a PDF as shown in this photo

## Examples of Reference PDFs: One original photo

"I worked from one or more original photos"

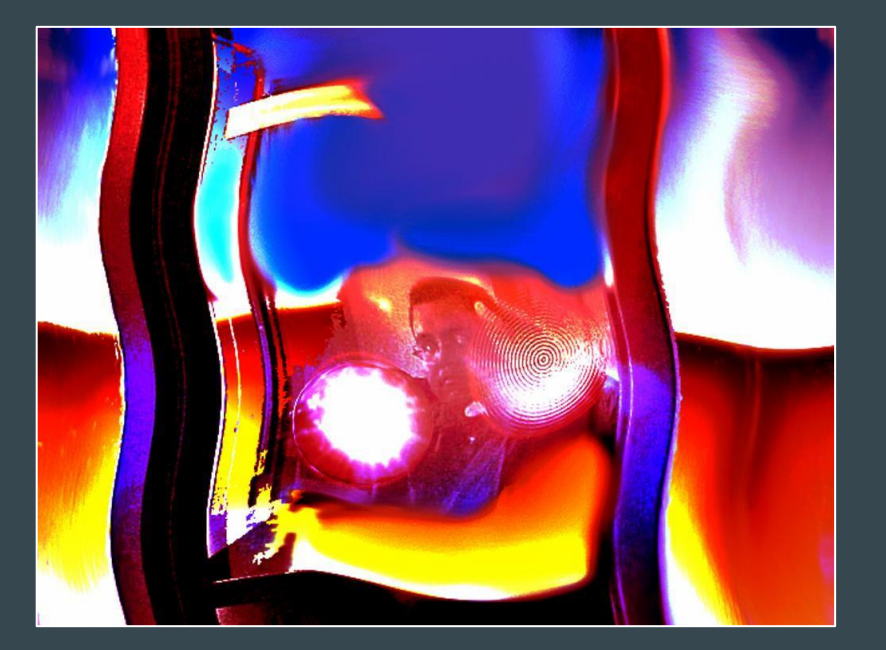

I wanted a self-portrait so I directed my friend to take this photo of me through the school window with my Canon camera during my art class last month.

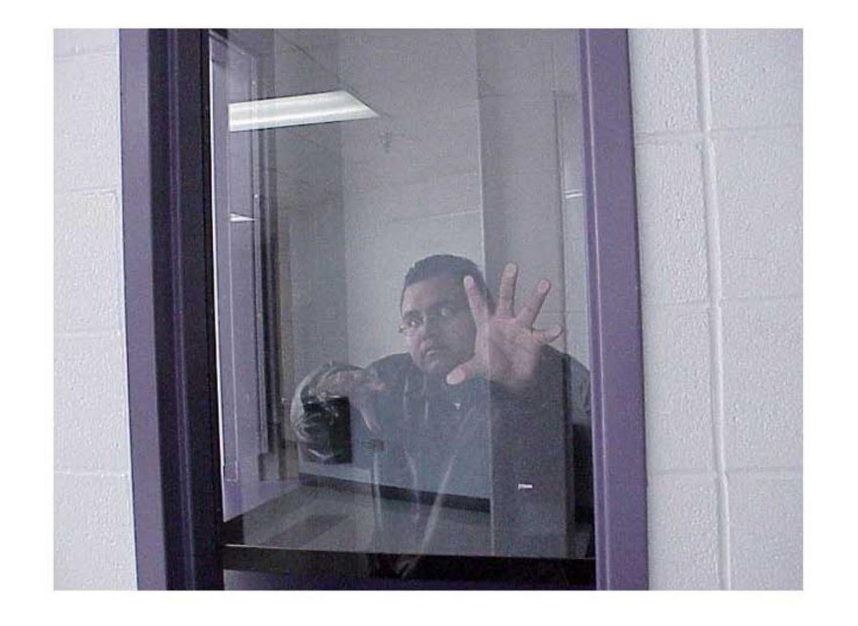

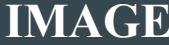

### Examples of Reference PDFs: more than one original photo "I worked from one or more original photos" NO MORE THAN 4 IMAGES per PAGE

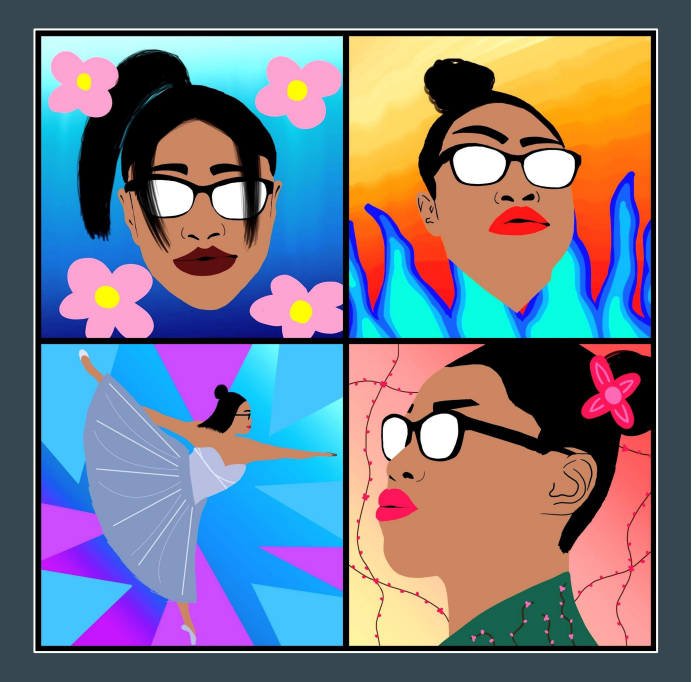

I took all four of these photos of my friend in December with my phone camera. We were at her house doing a photo shoot for this project

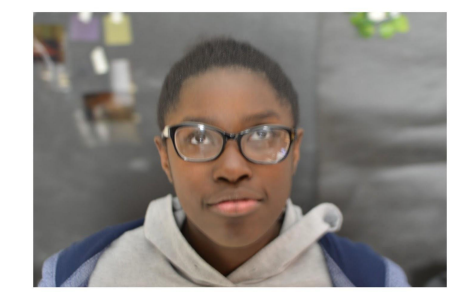

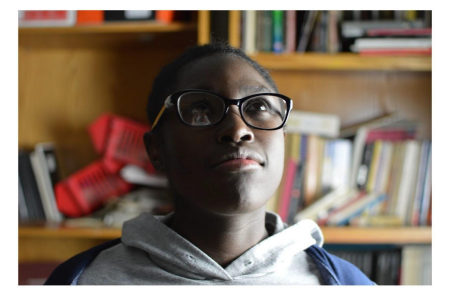

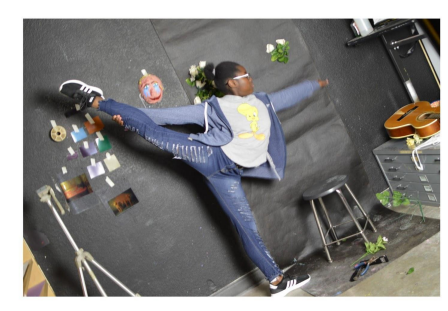

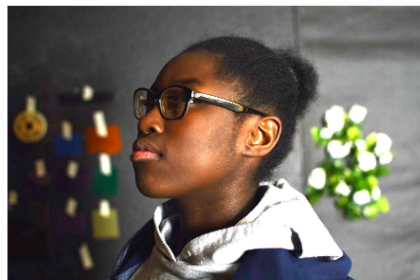

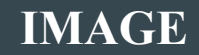

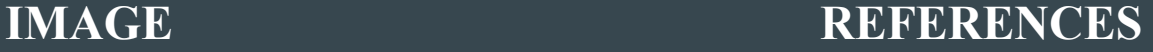

### Examples of Reference PDFs: One or more sketches "I worked from one or more original sketches" NO MORE THAN 4 IMAGES per PAGE

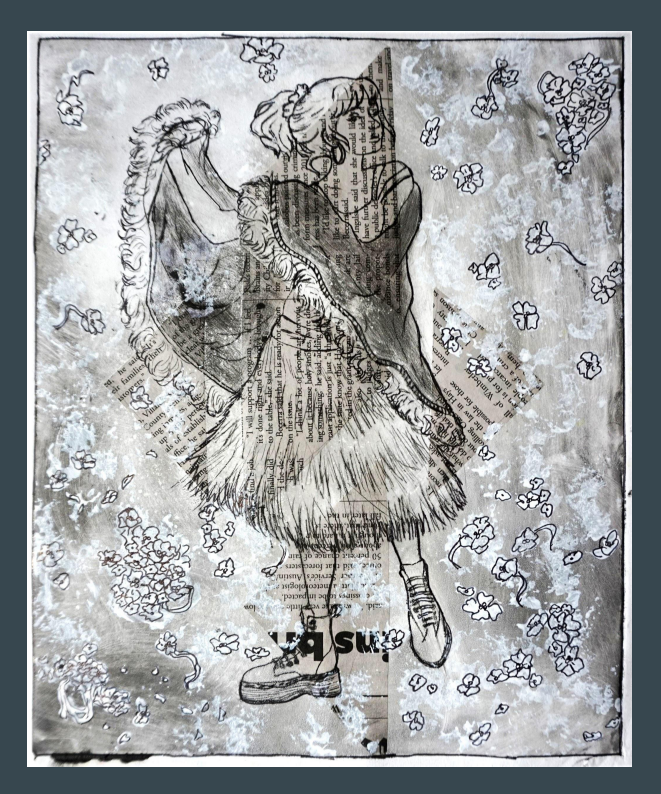

This is the reference sketch for my intaglio/chine colle print

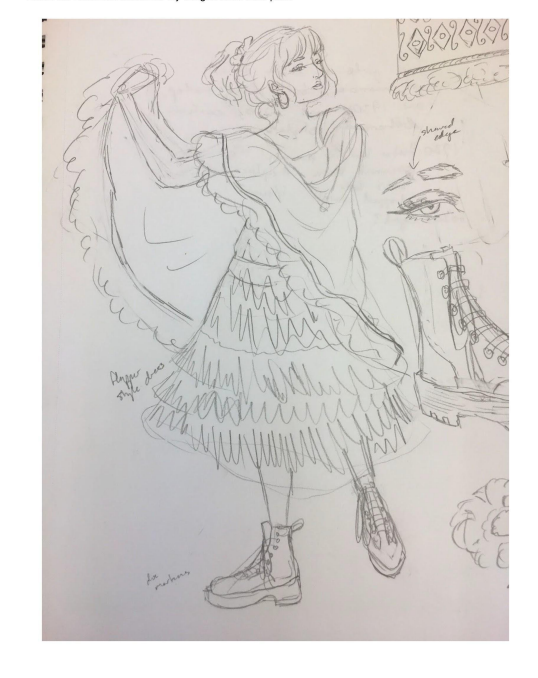

### Examples of Reference PDFs: "I worked from OBSERVATION / my imagination"

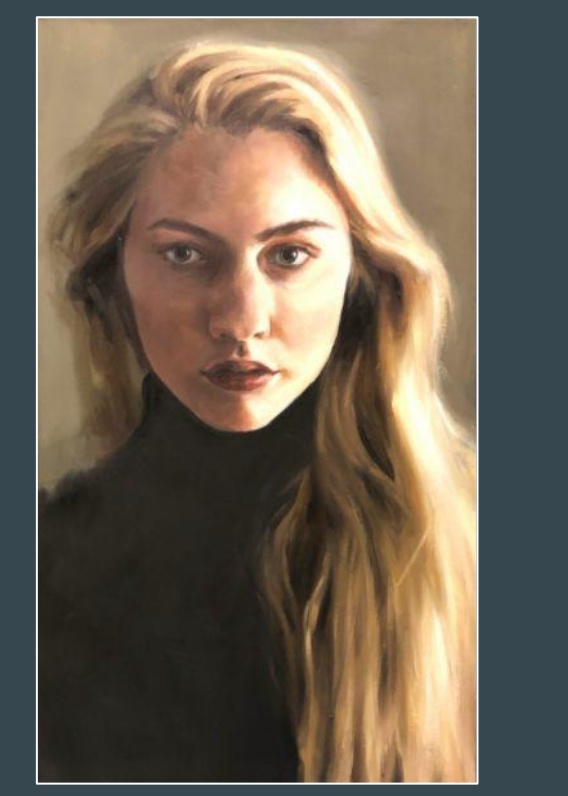

I worked from observation on my acrylic painting. I looked in the mirror as I drew the image, and again when I was painting.

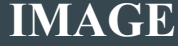

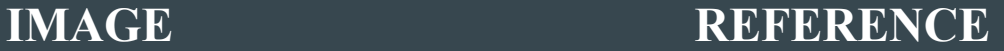

# Examples of Reference PDFs:

#### "I worked from observation / MY IMAGINATION"

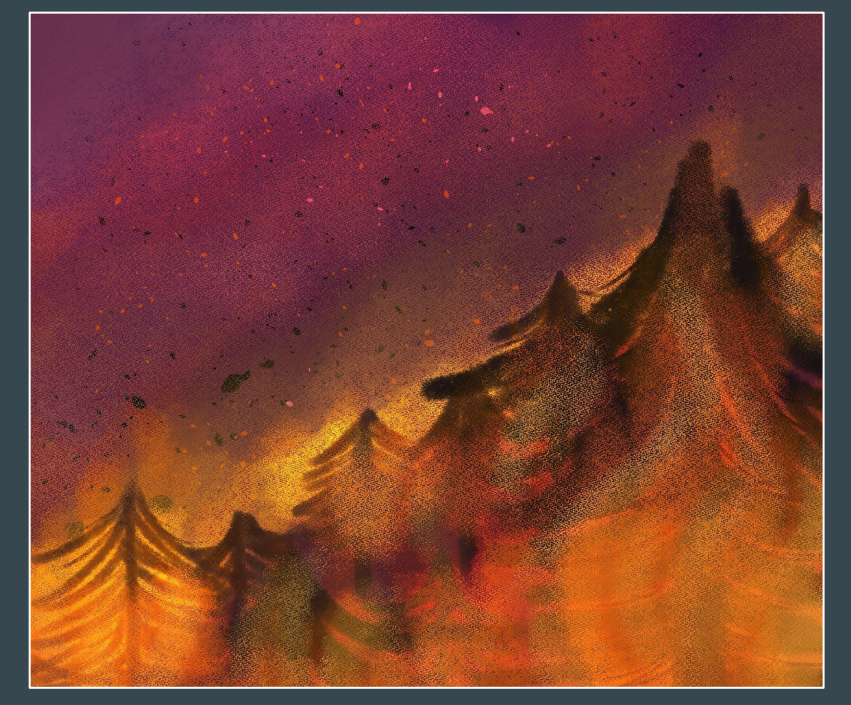

I worked totally from my imagination, no sketches. I wanted to show a forest on fire. First I painted a watercolor painting. Then I scanned it in and added effects in Photoshop to make the colors more intense, and add contrast.

### Examples of Reference PDFs:

"Click here for original photography entries"

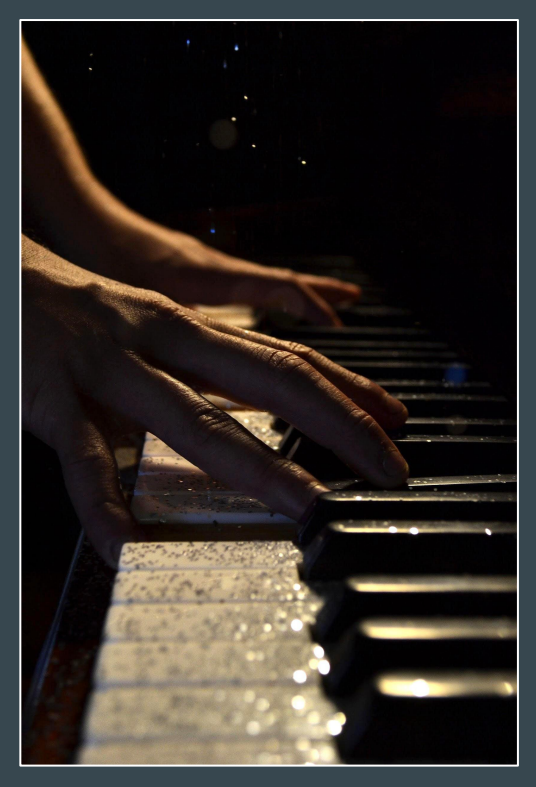

This is my original photo. I took this photo at my house in the living room of my sister playing the piano in January. I did a whole photo shoot of things at home. I tried different F-stops to get different levels of light.

#### AND / OR

Vase photoshoot 1-17-2019 home - beckyard flowers, dusk, F-7 #2 - living room, sister series, firedace #3) piano, sisters hands, glotter<br>low light F-5, F-7, F-10, F-17

**Examples of Reference PDFs:** This is an excellent examples of Reference PDFs one of our State Jurors sent us. Very thorough and explains the process well. Yes, it is OK to include a photo of the finished piece in the Reference PDF as long as ALL REFERENCES and NOTES are also in there.

#### Picture of my artwork:

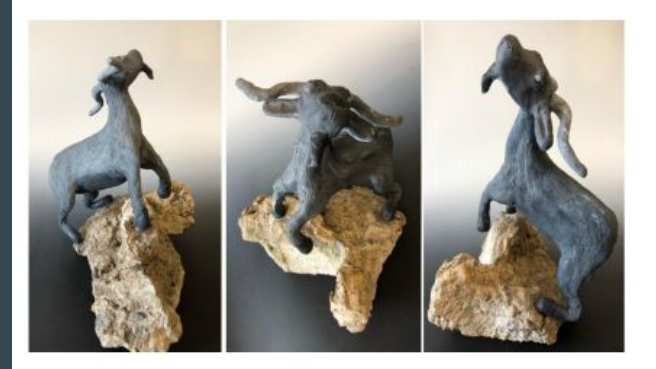

Picture of my Process Notes: I worked totally from my imagination-no sketches. I wanted to show a goat climbing a mountain

First I looked up skeletons and how goat anatomy worked and<br>operated. I found a few videos of how goat joints fit together and how they were able to be so agile

Then I looked up multiple four-legged armatures, and how to make<br>one, so I knew how to simplify the skeleton and anatomy of a goat<br>itself. After that, looked up different breeds of goats and how they<br>varied in muscle shape

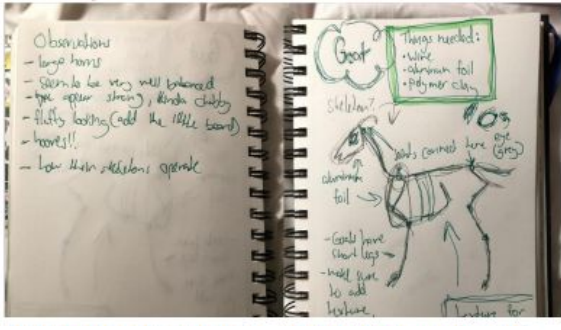

### **Examples of Reference PDFs:** This is an excellent examples of Reference PDFs one of our State Jurors sent us. Very thorough and explains the process well. Yes, it is OK to include a photo of the finished piece in the Reference PDF as long as ALL REFERENCES and NOTES are also in there.

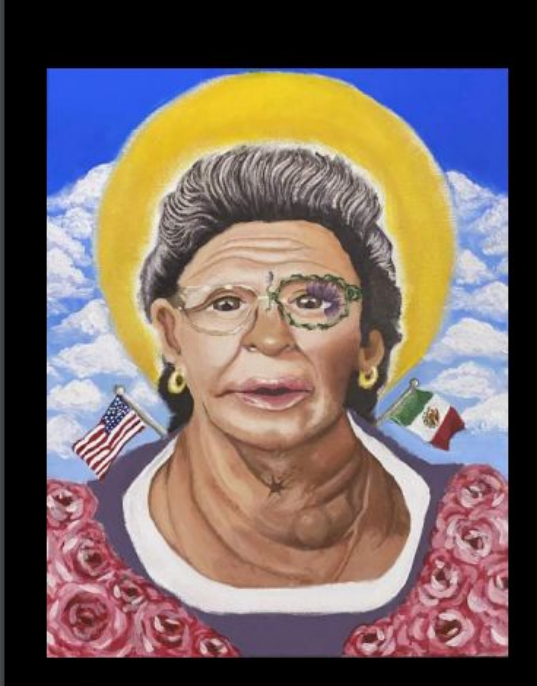

I worked from one or more family photos taken by my Mother when my Grandmother lived in the early 2000's at family gatherings. They are apart of my family's history. I wanted to do a front facing portrait, so I used key features from all the pictures to create the front facing view sketch which was original, and proved to be a fun and great challenge.

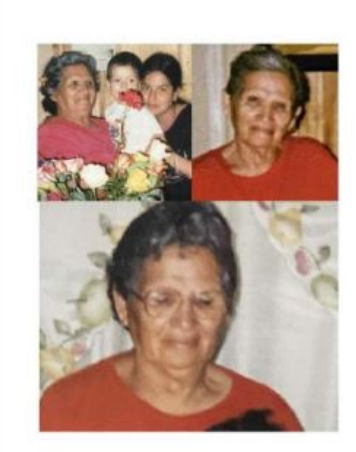

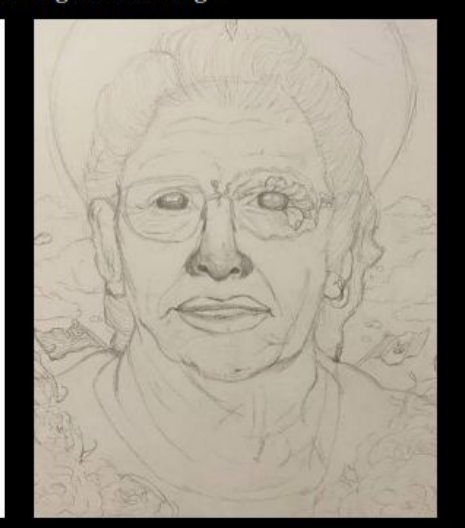

### Examples of Reference PDFs:

This is an excellent example of how to incorporate into a Reference PDF a guided VASE planning tool that combines sketching with creative thought and writing about art. This was developed by a Junior VASE teacher, and could be added easily to a Reference PDF.

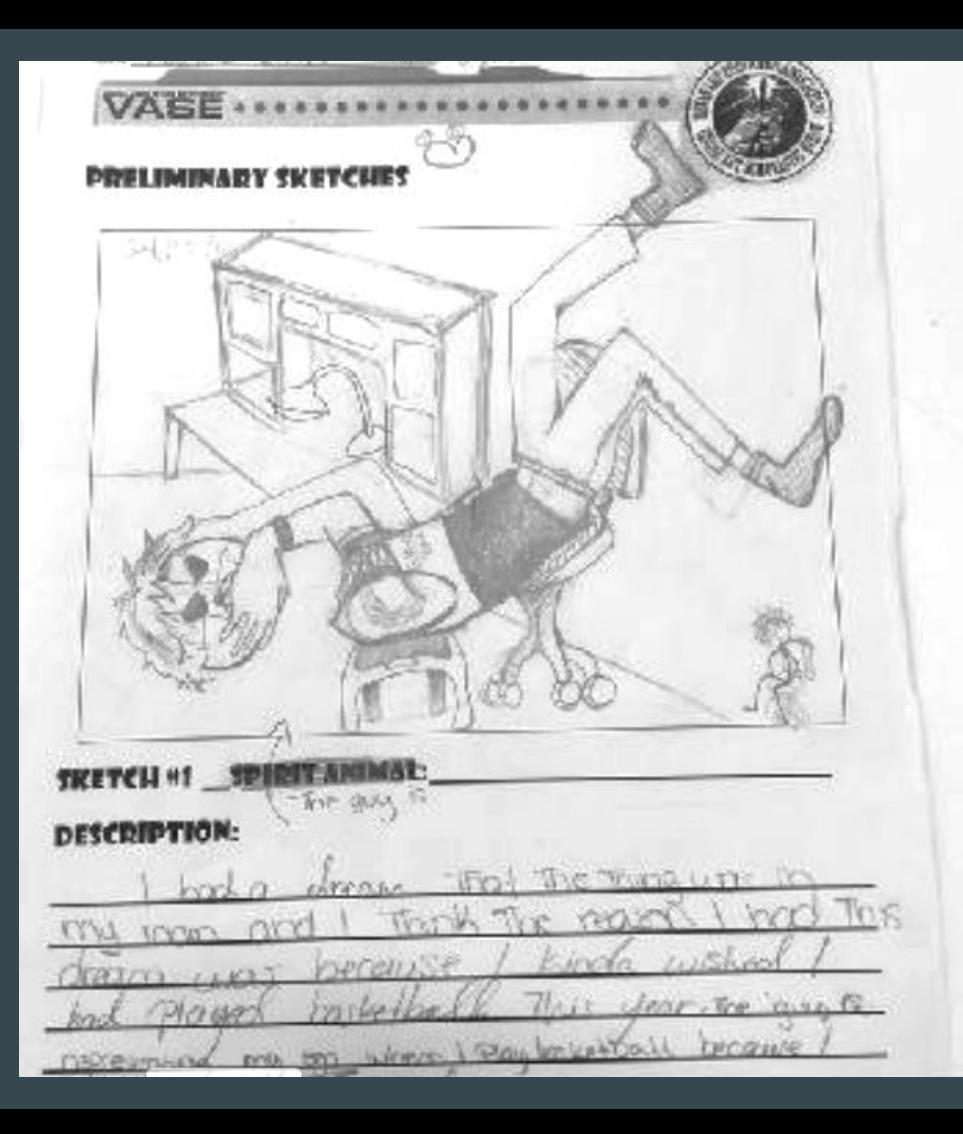

### Questions & Reminders: Finish artwork early!!!

- If you need further explanation and/or training, please contact your Regional Director as soon as possible before your Regional Event.
- **● All parts of the Artwork Entry MUST be uploaded & certified by 11:59 pm 8 days before your Regional Event.**

*It is recommended that you direct students to complete VASE entries by the editing deadline if possible (15 days before the event) in order to have plenty of time to photograph and upload completed artwork images and other documentation.*

Questions? Please contact either your Regional Director or the State Director of VASE for your VASE program level.

> **State Director: TEAM Tracey Hall** *team@taea.org* **State Director: Junior VASE Larry West** *jrvase@taea.org* **State Director: High School VASE Chris Cooper** *hsvase@taea.org*